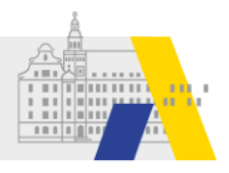

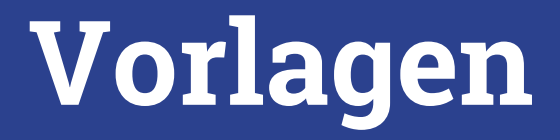

# Kategorien der Schlagworte

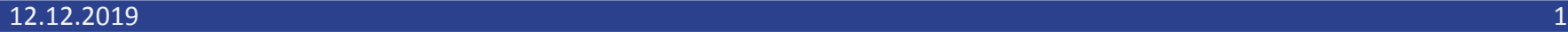

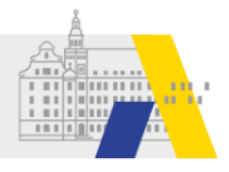

# **Erstellen einer neuen Schlagwortkategorie**

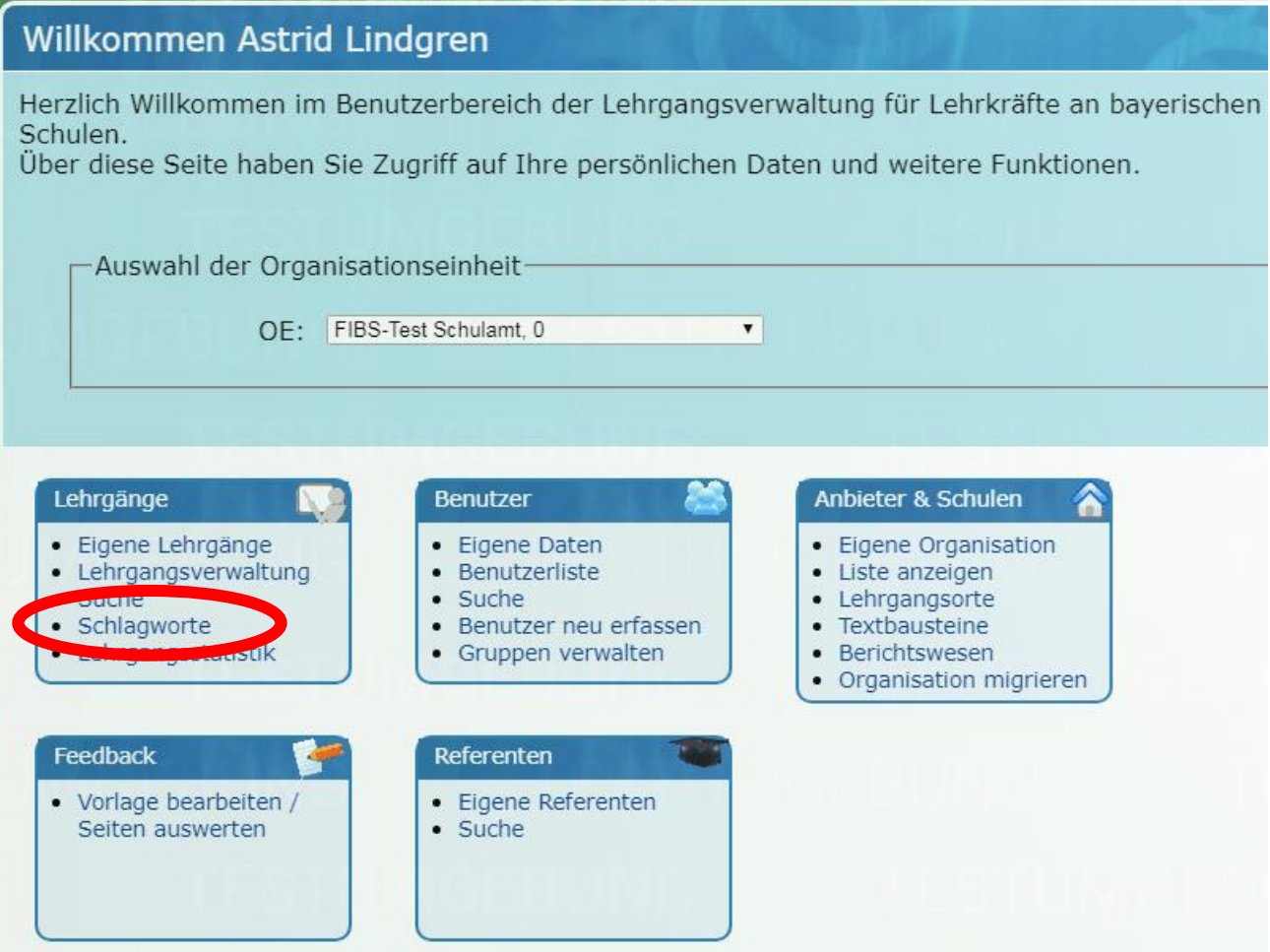

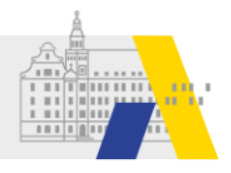

#### **Erstellen einer neuen Schlagwortkategorie**

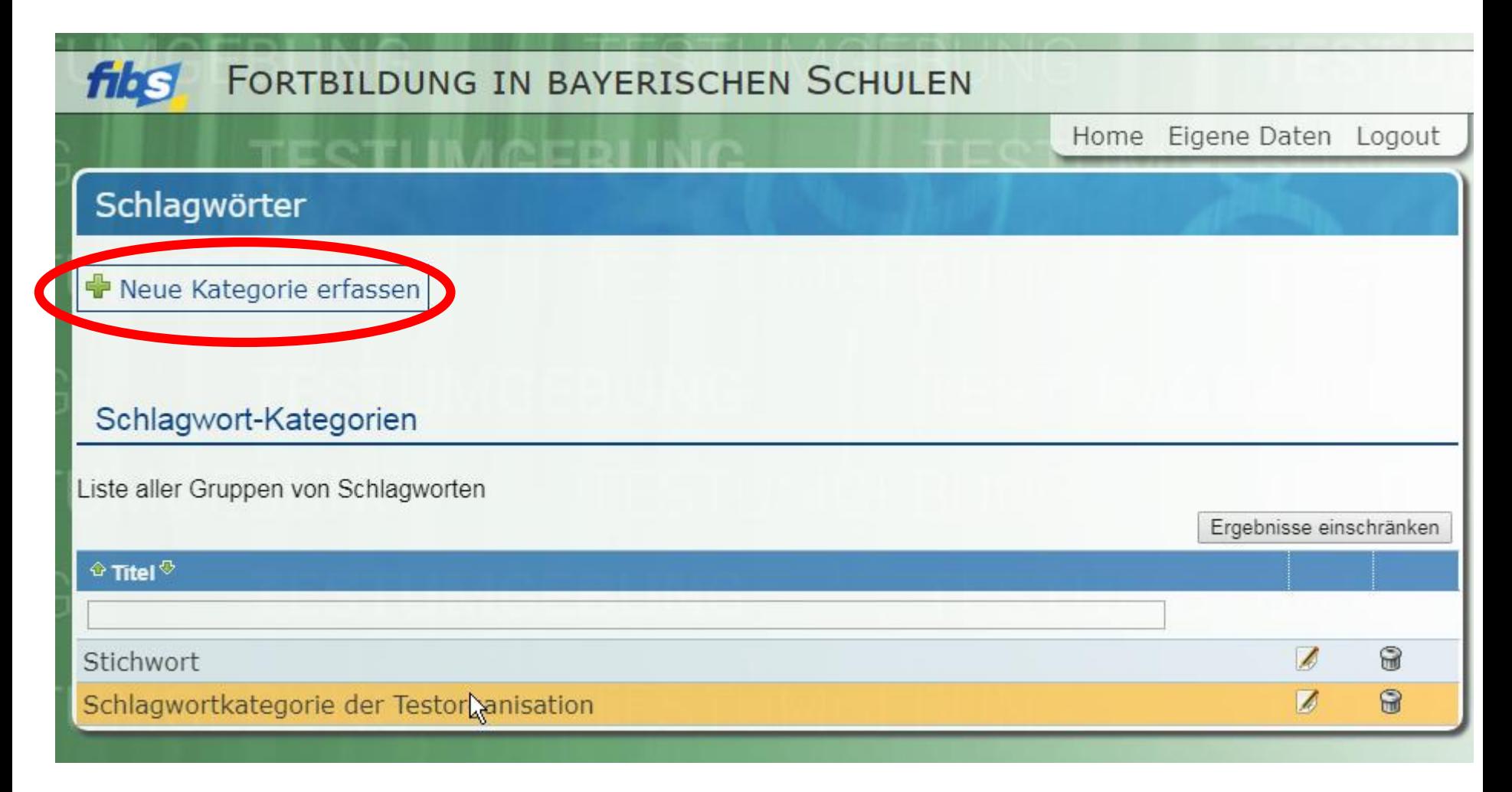

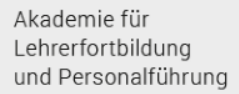

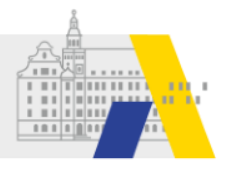

# **Erstellen einer neuen Schlagwortkategorie**

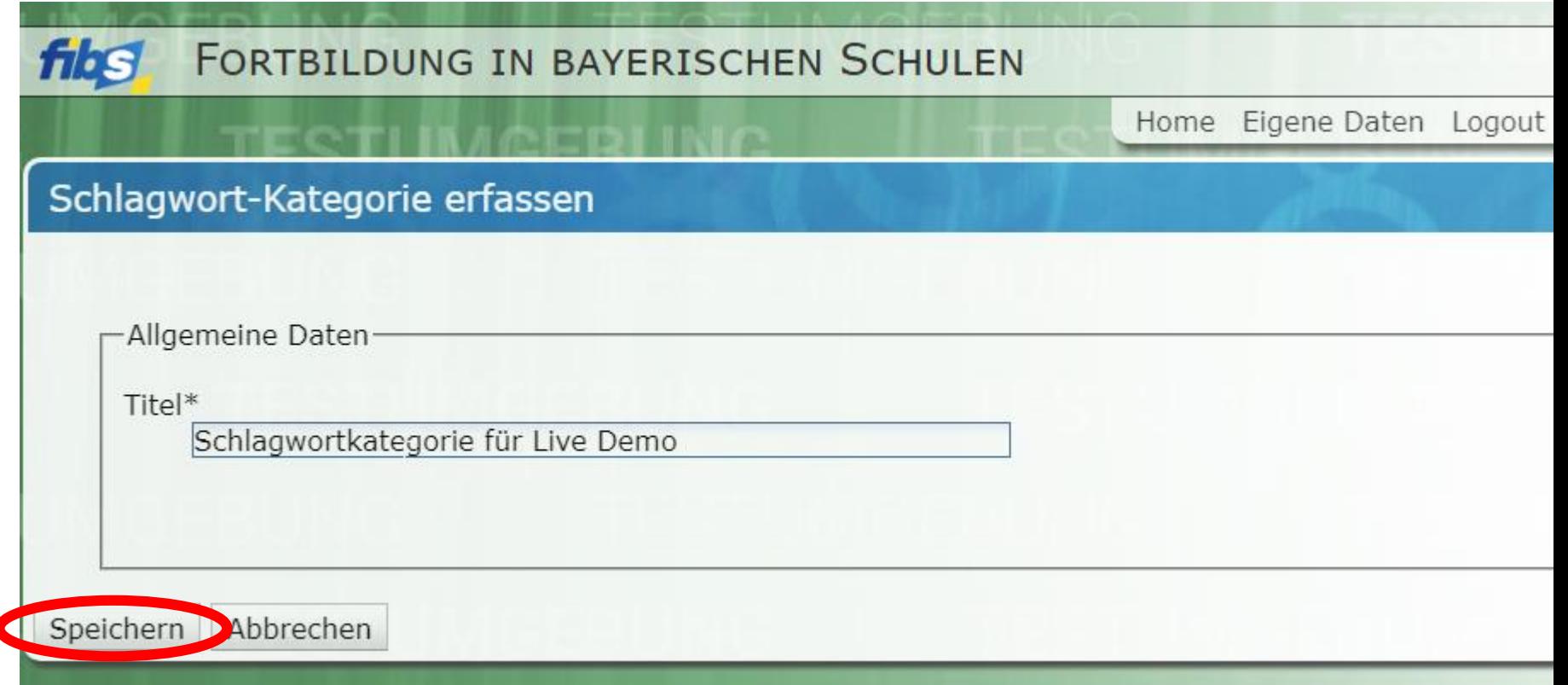

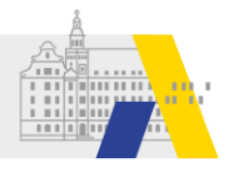

# **Schlagwortkategorie bearbeiten**

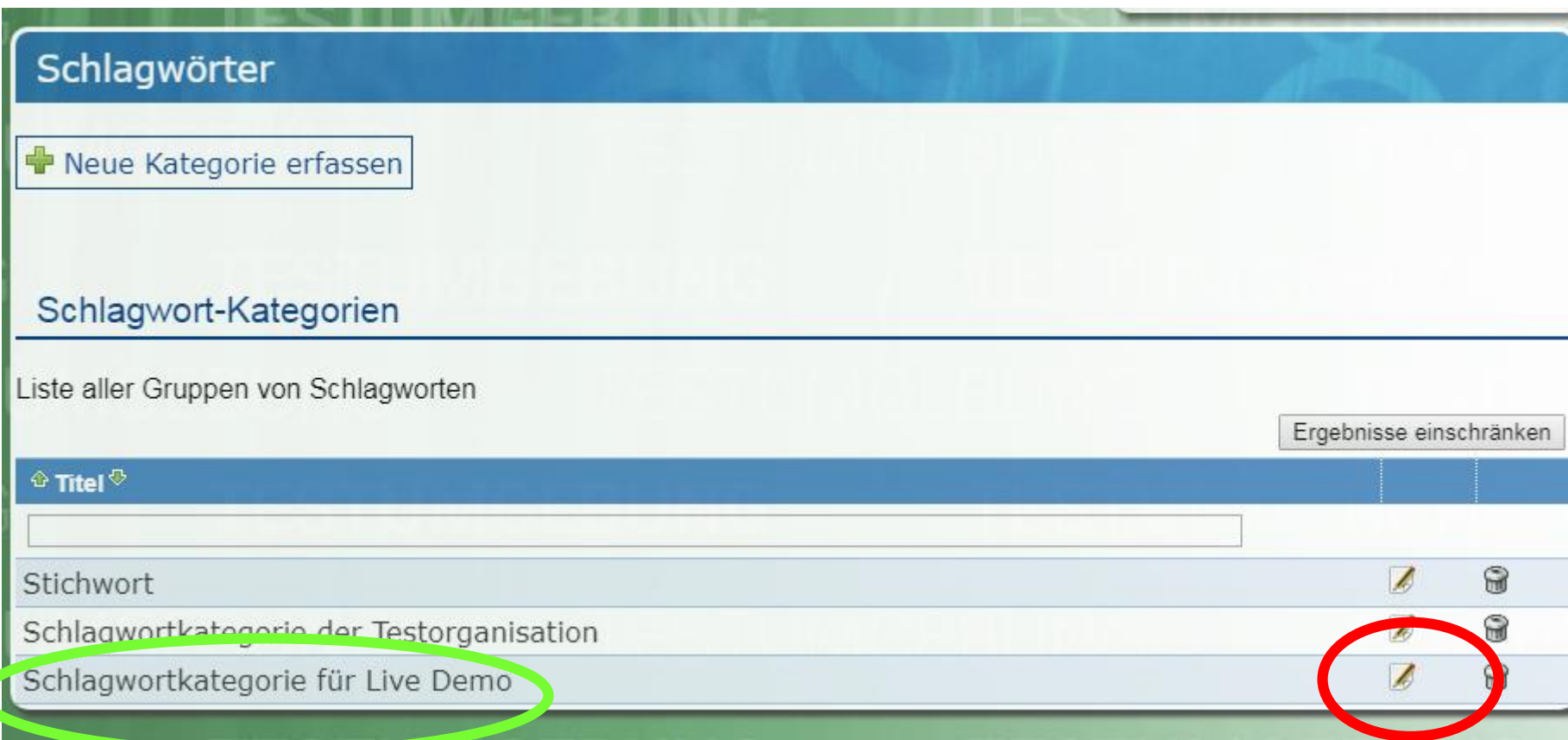

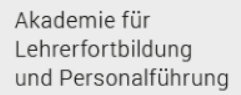

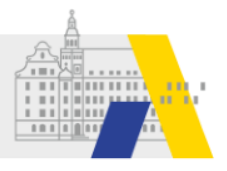

# **Schlagwortkategorie bearbeiten**

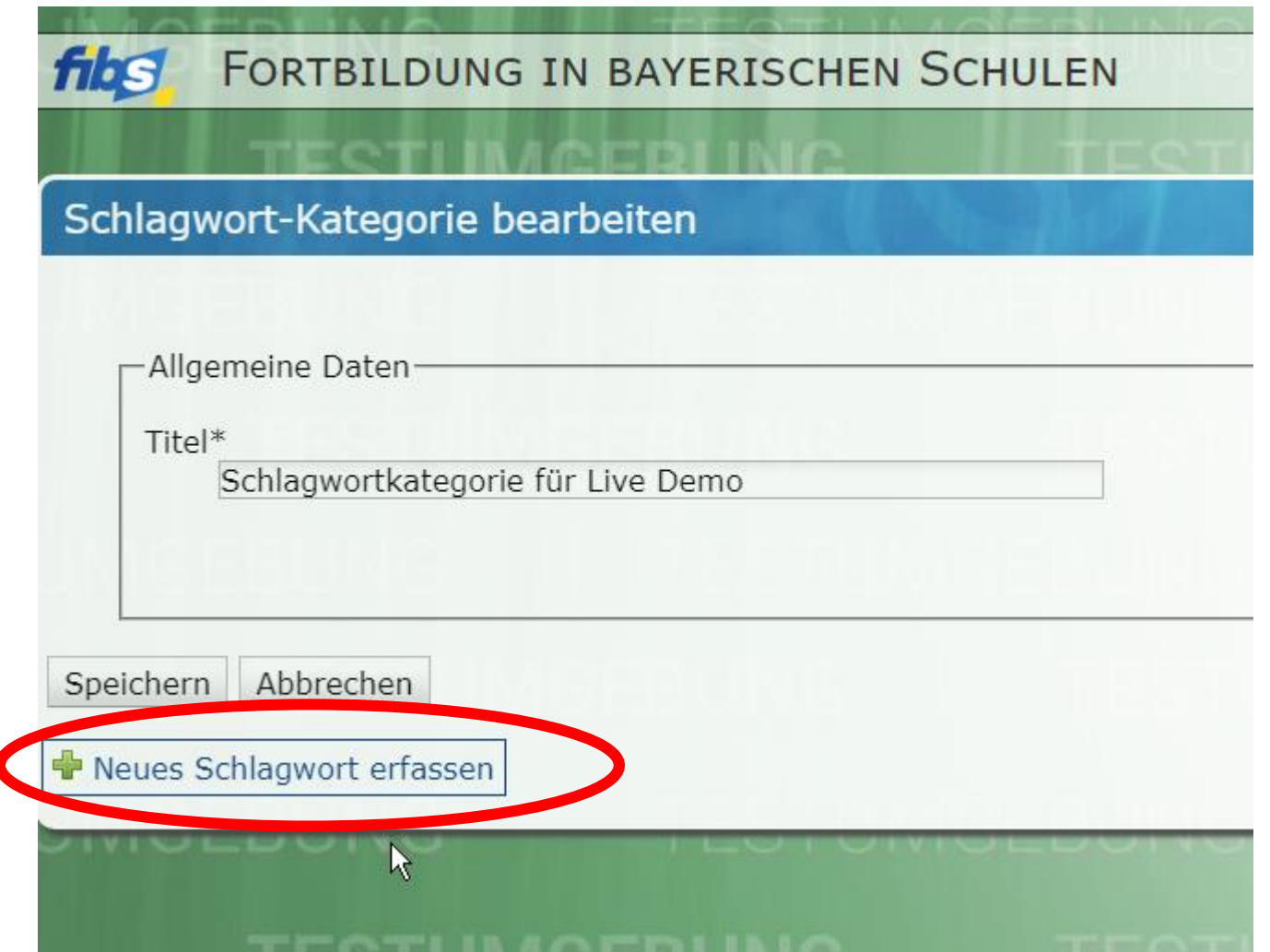

 $\overline{\phantom{a}}$ 

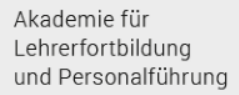

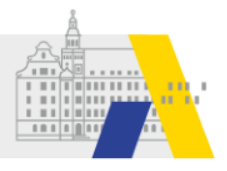

# **Schlagwortkategorie bearbeiten**

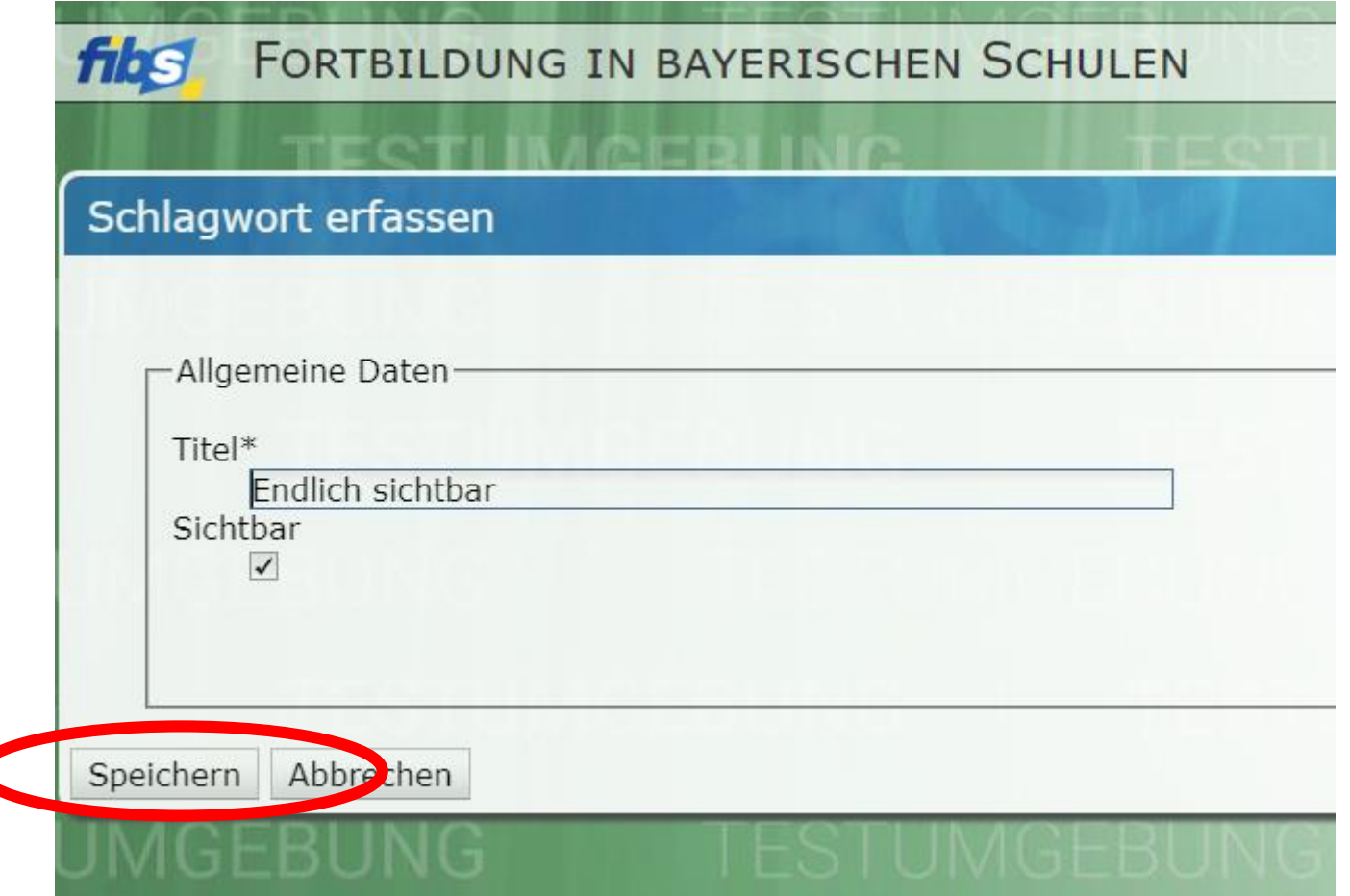

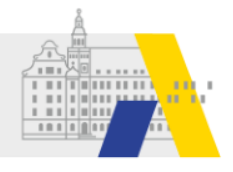

#### **Schlagwortkategorie (mit Schlagwort) sichtbar in der Maßnahme**

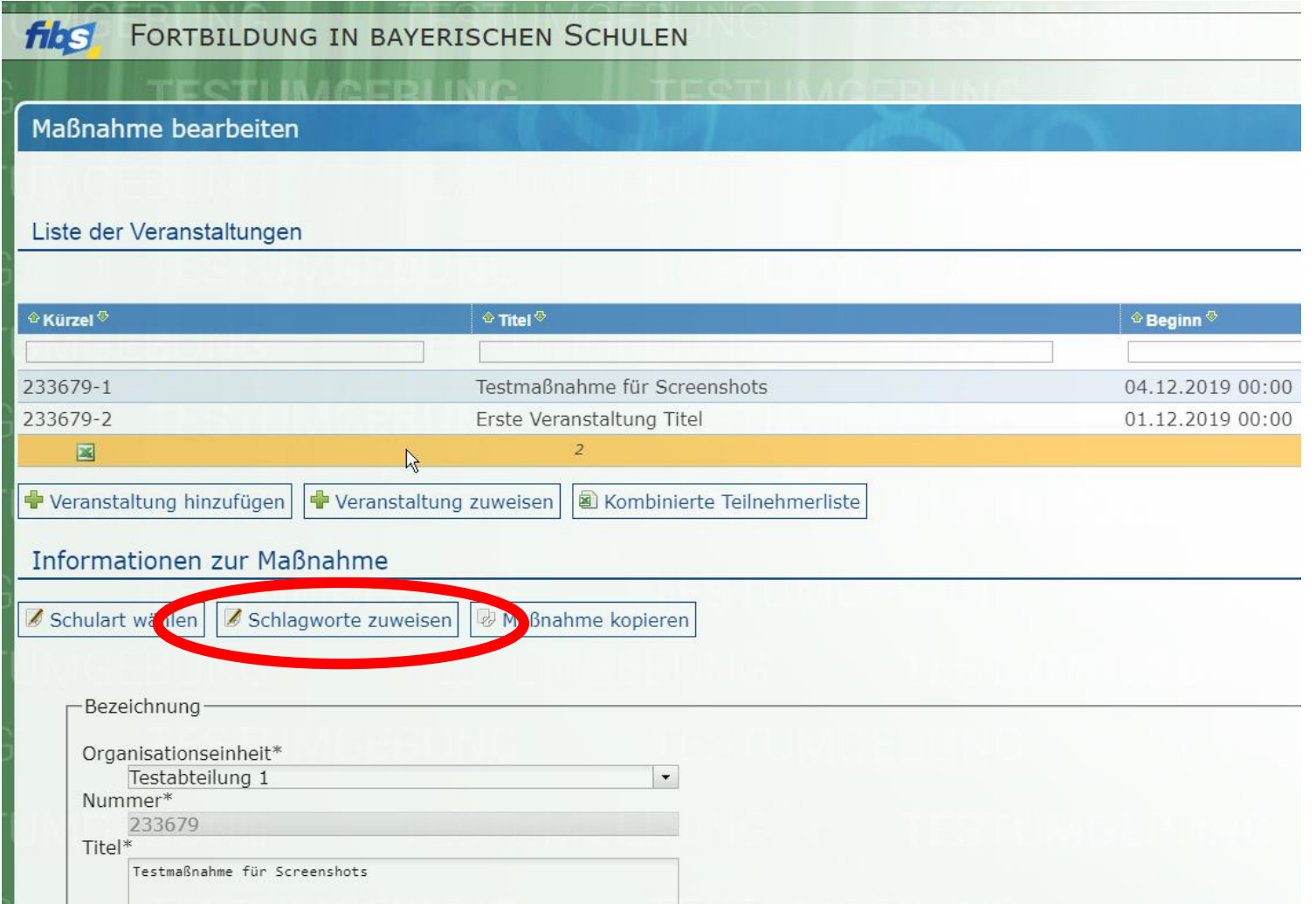

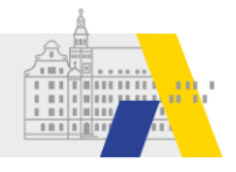

#### **Schlagwortkategorie (mit Schlagwort) sichtbar in der Maßnahme**

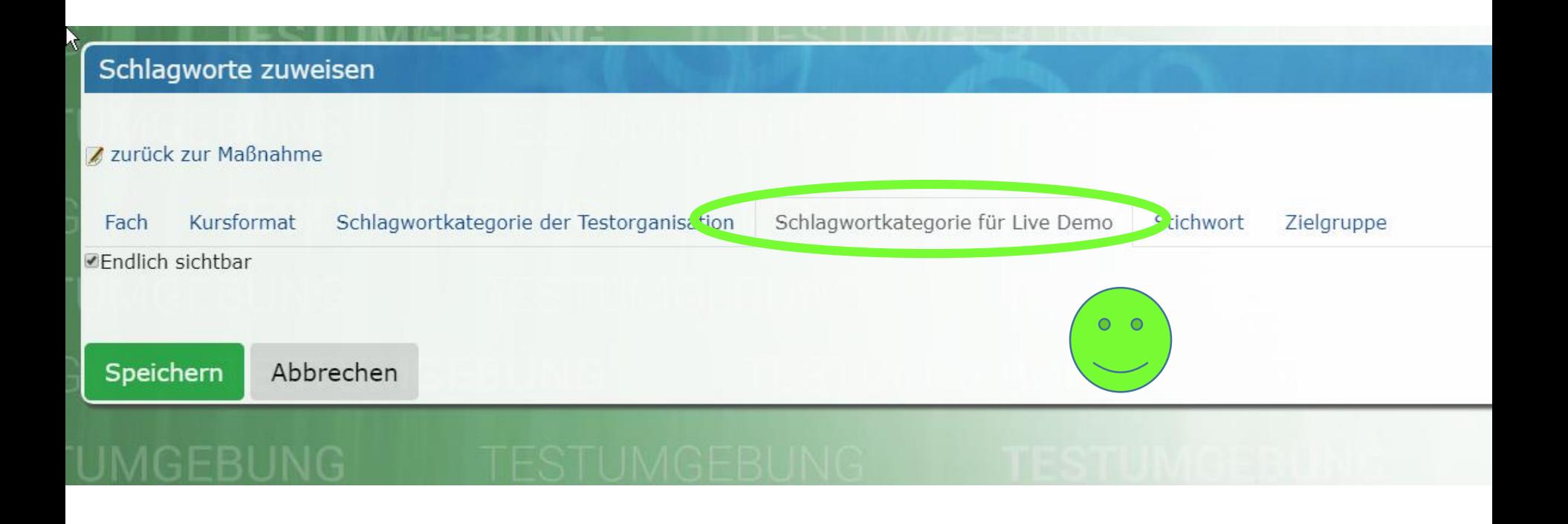